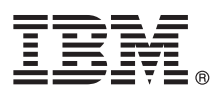

# **Gyors üzembe helyezési útmutató**

#### **Ez az útmutató írja le az IBM Integration Designer 8.5.5 telepítésének és konfigurálásának kezdeti lépéseit.**

**Nemzeti nyelvi változatok:** A Gyors üzembe helyezési útmutató más nyelvű változatainak használatához nyomtassa ki a megfelelő PDF fájlt a Gyors üzembe helyezés CD-ről.

## **A termék bemutatása**

Az IBM® Integration Designer teljes körű szerzői környezetével mindenre kiterjedő integráció valósítható meg a szolgáltatásorientált architektúrában (SOA). Az Eclipse alapjaira épülő Integration Designer SOA-alapú üzletifolyamat-kezelés és -integráció összeállítására szolgáló eszköz IBM Business Process Manager (BPM) és IBM WebSphere Adapters környezetekben. Az Integration Designer olyan gazdag szolgáltatásokkal egyszerűsíti az integrációt, amelyek felgyorsítják a SOA bevezetését a meglévő informatikai eszközök szolgáltatás-összetevőkként való felhasználásával, elősegítve az újbóli felhasználást és a hatékonyságot.

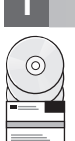

### **1 Lépés 1: A szoftver és a dokumentáció elérése**

Ha a terméket az IBM Passport Advantage webhelyről tölti le, akkor kövesse a [http://www.ibm.com/support/](http://www.ibm.com/support/docview.wss?uid=swg24037167) [docview.wss?uid=swg24037167](http://www.ibm.com/support/docview.wss?uid=swg24037167) címen található [letöltési dokumentum](http://www.ibm.com/support/docview.wss?uid=swg24037167) útmutatásait.

A termékajánlat a következőket tartalmazza:

- Gyors üzembe helyezés CD
- IBM Integration Designer 8.5.5
- v IBM Integration Designer 8.5.5 tesztkörnyezet (nem kötelező)
- IBM CICS Transaction Gateway 9.0 (nem kötelező)

A termék úgy lett beállítva, hogy a súgótémaköröket, ezek részeként a telepítési útmutatásokat is az IBM dokumentációs webhelyeiről érje el. A súgó tartalmát a termék Súgó menüjéből lehet elérni. Az Integration Designer szoftverről emellett az [IBM BPM 8.5.5 dokumentációban](http://www.ibm.com/support/knowledgecenter/SSFPJS_8.5.5/) [\(http://www.ibm.com/support/knowledgecenter/](http://www.ibm.com/support/knowledgecenter/SSFPJS_8.5.5/) SSFPJS 8.5.5/) is találhat információkat.

A teljes dokumentációt az [Integration Designer könyvtárban](http://www.ibm.com/software/integration/integration-designer/library/documentation) [\(http://www.ibm.com/software/integration/integration](http://www.ibm.com/software/integration/integration-designer/library/documentation)[designer/library/documentation\)](http://www.ibm.com/software/integration/integration-designer/library/documentation) találja.

A kiadási megjegyzésekért tekintse meg a [Terméktámogatási webhelyet](http://www.ibm.com/support/docview.wss?uid=swg27038753) [\(http://www.ibm.com/support/](http://www.ibm.com/support/docview.wss?uid=swg27038753) [docview.wss?uid=swg27038753\)](http://www.ibm.com/support/docview.wss?uid=swg27038753).

#### **2 Lépés 2: A hardver- és rendszerkonfiguráció kiértékelése**

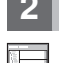

Az IBM Integration Designer tervezéséhez érdemes megnézni az [IBM BPM 8.5.5 dokumentáció](http://www.ibm.com/support/knowledgecenter/SSFPJS_8.5.5/) [\(http://www.ibm.com/](http://www.ibm.com/support/knowledgecenter/SSFPJS_8.5.5/) [support/knowledgecenter/SSFPJS\\_8.5.5/\)](http://www.ibm.com/support/knowledgecenter/SSFPJS_8.5.5/) *IBM Integration Designer telepítésének tervezése* című témakörét.

A rendszerkövetelményekkel kapcsolatban tekintse meg az [IBM Integration Designer részletes rendszerkövetelményeit](http://www.ibm.com/support/docview.wss?uid=swg27022441) [\(http://www.ibm.com/support/docview.wss?uid=swg27022441\)](http://www.ibm.com/support/docview.wss?uid=swg27022441).

### **3 Lépés 3: Az IBM Integration Designer telepítése**

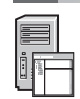

- Az Integration Designer telepítése:
	- 1. Szerezze meg a tömörített fájlokat a DVD-kről vagy a letöltött telepítőkészletekből, és bontsa ki belőlük az összes
	- fájlt egy merevlemezes könyvtárba. Elképzelhető, hogy ennek során a rendszer rákérdez bizonyos könyvtárak felülírására.
	- 2. Indítsa el az Integration Designer telepítőprogramját:
		- v Microsoft Windows operációs rendszeren futtassa a gyökérkönyvtárban található launchpad64.exe fájlt.
		- v Linux platformon futtassa a gyökérkönyvtárban található launchpad.sh parancsfájlt.
	- 3. Az indítópulton válassza ki a telepíteni kívánt környezetet, majd kattintson a **Tovább** gombra.
	- 4. Kövesse a telepítővarázsló útmutatásait.

#### **Fontos:**

- v Ha az IBM Installation Manager nem található meg a számítógépen, akkor az Integration Designer telepítési folyamatának megkezdése előtt a rendszer telepíti azt.
- v Ha az Installation Managerből kilép az Integration Designer telepítésének befejezése előtt, akkor az Installation Managert az indítópultról tudja újraindítani. Ha az Installation Manager alkalmazást közvetlenül indítja el, akkor nem lesznek beállítva benne a szükséges telepítési lerakatokra vonatkozó információk.
- v Az Installation Manager szoftverrel, az Integration Designer telepítési beállításaival és a választható szoftverek telepítésével kapcsolatban az [IBM BPM 8.5.5 dokumentáció](http://www.ibm.com/support/knowledgecenter/SSFPJS_8.5.5/) [\(http://www.ibm.com/support/knowledgecenter/](http://www.ibm.com/support/knowledgecenter/SSFPJS_8.5.5/) [SSFPJS\\_8.5.5/\)](http://www.ibm.com/support/knowledgecenter/SSFPJS_8.5.5/) *IBM Integration Designer telepítése* című témaköre nyújt további felvilágosítást.

Az Integration Designer telepítésének befejezése után a felhasználói súgót a **Súgó** menüre vagy gombra kattintva érheti el.

#### **További információk**

- **?** Àz alábbi információforrások szolgálnak további tájékoztatással: v [IBM Integration Designer információk](http://www.ibm.com/software/integration/designer/) [\(http://www.ibm.com/software/integration/designer/\)](http://www.ibm.com/software/integration/designer/)
	- v [Üzletifolyamat-kezelési oldal az IBM developerWorks webhelyen](http://www.ibm.com/developerworks/websphere/zones/bpm/) [\(http://www.ibm.com/developerworks/websphere/](http://www.ibm.com/developerworks/websphere/zones/bpm/) [zones/bpm/\)](http://www.ibm.com/developerworks/websphere/zones/bpm/)
	- v [Támogatási információk](http://www.ibm.com/support/entry/portal/Overview/Software/WebSphere/IBM_Integration_Designer) [\(http://www.ibm.com/support/entry/portal/Overview/Software/WebSphere/](http://www.ibm.com/support/entry/portal/Overview/Software/WebSphere/IBM_Integration_Designer) [IBM\\_Integration\\_Designer\)](http://www.ibm.com/support/entry/portal/Overview/Software/WebSphere/IBM_Integration_Designer)

IBM Integration Designer V8.5.5 Licensed Materials - Property of IBM. @ Copyright IBM Corp. 2000, 2014. Az Egyesült Államok kormányzati felhasználóinak jogkorlátozása: A használatot, a másolást és a nyilvánosságra hozatalt az IBM Corporationnel kötött GSA ADP Schedule Contract korlátozza.

Az IBM, az IBM logó, az ibm.com, a CICS, a developerWorks, a Passport Advantage és a WebSphere az International Business Machines Corp. védjegye vagy bejegyzett védjegye a világ számos országában.

A Linux Linus Torvalds bejegyzett védjegye az Egyesült Allamokban és/vagy más országokban. A Microsoft és a Windows a Microsoft Corporation bejegyzett védjegye az Egyesült Allamokban és/vagy más<br>országokban. Más cégek, ter meg a [www.ibm.com/legal/copytrade.shtml](http://www.ibm.com/legal/copytrade.shtml) címen.

Rendelési szám: CF459ML

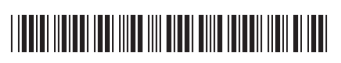